**PostgreSQL-Consulting** 

## data egret

#### 1

## Troubleshooting streaming replication

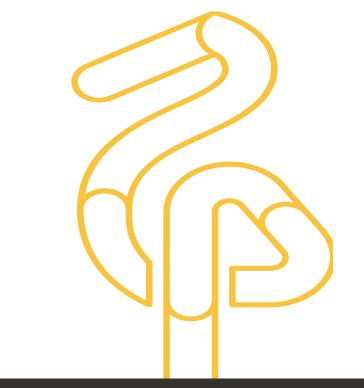

Alexey Lesovsky

alexey.lesovsky@dataegret.com

#### **OD** Quick introduction

- WAL and replication internals.
- Replication setup.

#### OP Troubleshooting tools

- 3rd party tools.
- Builtin tools.

#### Troubleshooting cases

- Symptoms and problems.
- Detection and solutions.
- Lessons learned.

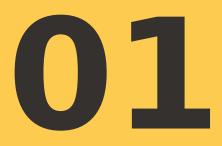

## Quick introduction

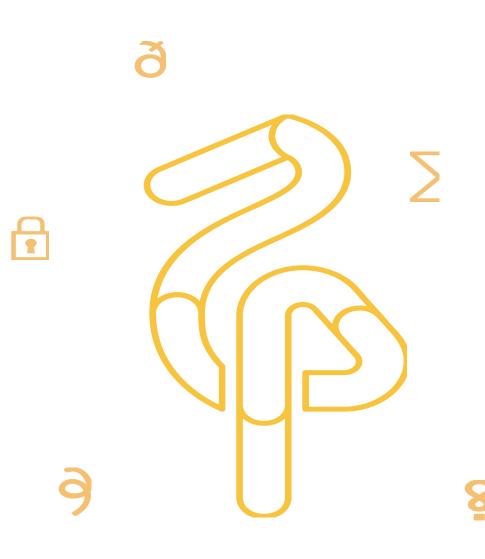

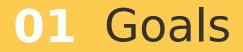

Better understanding of streaming replication. How to quickly find and fix problems. https://goo.gl/Mm3ugt

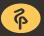

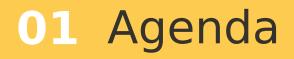

Write-Ahead Log.

Streaming replication internals.

Streaming replication setup.

Troubleshooting tools overview (3-rd party).

Troubleshooting tools overview (builtin).

Troubleshooting in practice.

Questions.

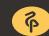

Durability in ACID.

Almost all changes fixed in WAL.

pg\_xlog/ (pg\_wal/) directory in the DATADIR.

Synchronous WAL write by backends.

Asynchronous WAL write by WAL writer.

Recovery process relies on WAL.

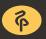

#### **01** Streaming replication internals

WAL Sender process.

WAL Receiver process.

Startup process (recovery).

Streaming replication vs. WAL archiving.

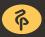

#### **01** Streaming replication internals

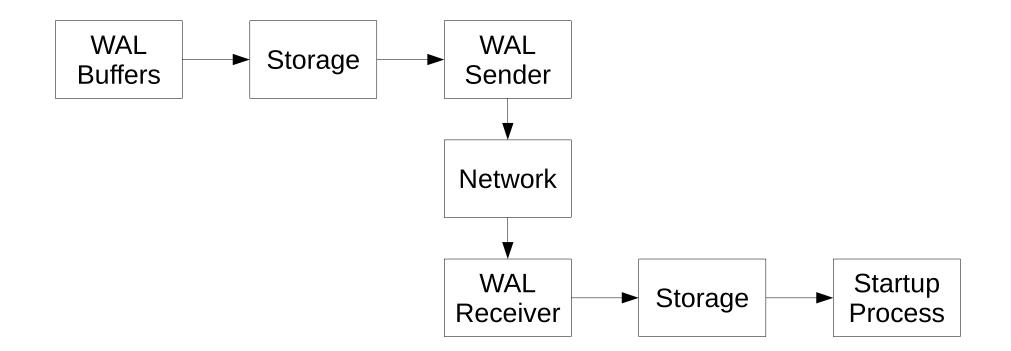

dataegret.com

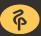

### **01** Streaming replication setup

Master:

- postgresql.conf;
- Restart.

Standby:

- pg\_basebackup;
- postgresql.conf;
- recovery.conf setup.

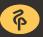

# wal\_level, max\_wal\_senders, max\_replication\_slots. archive\_mode, archive\_command. wal keep segments.

- wal conder timeout
- wal\_sender\_timeout.
- synchronous\_standby\_names.

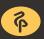

wal\_level, archive\_mode, max\_wal\_senders, max\_replication\_slots
- require restart.

*wal\_keep\_segments* – requires extra storage space.

*wal\_sender\_timeout* – reduce that, if network is bad.

synchronous\_standby\_names - master freezes if standby fails.

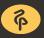

#### **01** Standby setup

#### hot\_standby.

max\_standby\_streaming\_delay, max\_standby\_archiving\_delay. hot\_standby\_feedback. wal receiver timeout.

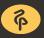

#### **01** Standby setup pitfalls

*hot\_standby* – enables SELECT queries.

max\_standby\_streaming\_delay - increases max possible lag. hot\_standby\_feedback:

- postpones vacuum;
- potential tables/indexes bloat.

wal\_receiver\_timeout - reduce that, if network is bad.

#### **01** Recovery.conf

#### primary\_conninfo and/or restore\_command.

#### standby\_mode.

trigger\_file.

Recovery target:

- immediate;
- particular point/xid/timestamp;
- recovery\_min\_apply\_delay.

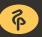

#### **01** Recovery.conf pitfalls

Any changes require restart.

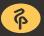

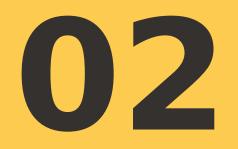

#### Troubleshooting tools

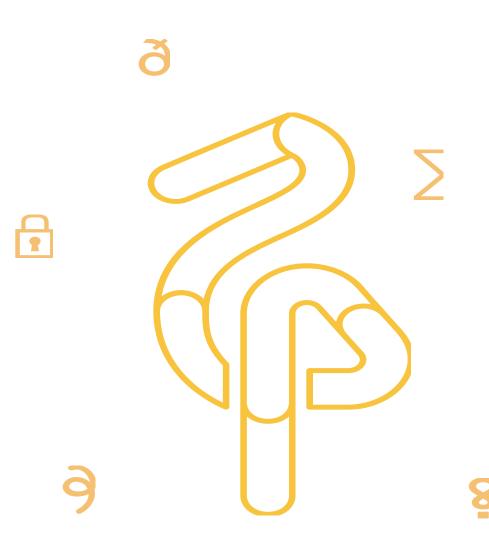

#### 02 3rd party troubleshooting tools

Top (procps). Iostat (sysstat), iotop. Nicstat. pgCenter.

Perf.

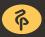

#### 02 3rd party troubleshooting tools

Top (procps) – CPU usage, load average, mem/swap usage. Iostat (sysstat), iotop – storage utilization, process IO. Nicstat – network interfaces utilization. pgCenter – replication stats. Porf – doop invostigations

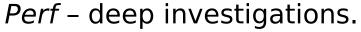

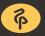

Statistics views. Auxiliary functions. *pg\_xlogdump* utility.

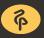

Statistics view:

- pg\_stat\_replication;
- pg\_stat\_databases, pg\_stat\_databases\_conflicts;
- pg\_stat\_activity;
- pg\_stat\_archiver.

Auxiliary functions:

- pg\_current\_xlog\_location, pg\_last\_xlog\_receive\_location;
- pg\_xlog\_location\_diff;
- pg\_xlog\_replay\_pause, pg\_xlog\_replay\_resume;
- pg\_is\_xlog\_replay\_paused.

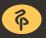

pg\_xlogdump:

- Decodes and displays XLOG for debugging;
- Can give wrong results when the server is running.

pg\_xlogdump -f -p /xlog\_96 \

\$(psql -qAtX -c "select pg\_xlogfile\_name(pg\_current\_xlog\_location())")

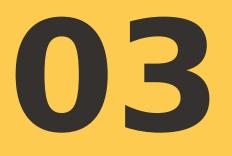

## Troubleshooting cases

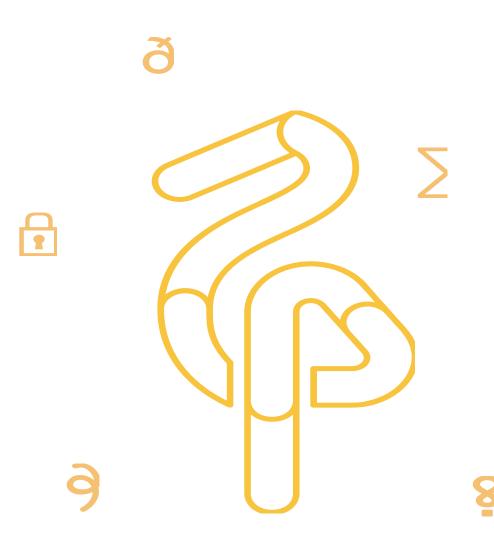

#### **03** Troubleshooting cases

Replication lag.

pg\_xlog/ bloat.

Long transactions and recovery conflicts.

Recovery process: 100% CPU usage.

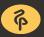

Main symptom – answers differ between master and standbys. Detection:

- *pg\_stat\_replication* and *pg\_xlog\_location\_diff()*;
- pg\_last\_xact\_replay\_timestamp().

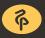

| <pre># \d pg_stat_replic<br/>View "pg_<br/>Column  </pre> | ation<br>catalog.pg_stat_replicatio<br>Type                                                                                                    | n"<br>  Modifiers |
|-----------------------------------------------------------|----------------------------------------------------------------------------------------------------|-------------------|
|                                                           | <pre>integer<br/>oid<br/>name<br/>text<br/>inet<br/>text<br/>integer<br/>timestamp with time zone<br/>xid<br/>text<br/>pg_lsn<br/>pg_lsn<br/>pg_lsn<br/>pg_lsn<br/>integer<br/>text</pre> |                   |

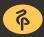

dataegret.com

#### # SELECT

client\_addr AS client, usename AS user, application\_name AS name,

state, sync\_state AS mode,

(pg\_xlog\_location\_diff(pg\_current\_xlog\_location(), sent\_location) / 1024)::int as pending,

(pg\_xlog\_location\_diff(sent\_location,write\_location) / 1024)::int as write,

(pg\_xlog\_location\_diff(write\_location, flush\_location) / 1024)::int as flush,

(pg\_xlog\_location\_diff(flush\_location, replay\_location) / 1024)::int as replay,

(pg\_xlog\_location\_diff(pg\_current\_xlog\_location(),replay\_location))::int / 1024 as total\_lag
FROM pg\_stat\_replication;

| client   |        | name        | state     |       |        |      |       |        | total_lag |
|----------|--------|-------------|-----------|-------|--------|------|-------|--------|-----------|
| -        |        | walreceiver | -         | -     | -      |      |       | 410480 |           |
| 10.6.6.7 | repmgr | walreceiver | streaming | async | 0      | 2845 | 95628 | 112552 | 211025    |
| 10.6.6.6 | repmgr | walreceiver | streaming | async | 0      | 0    | 3056  | 9496   | 12552     |
| 10.6.6.8 | repmgr | walreceiver | streaming | async | 847582 | 0    | Θ     | 3056   | 850638    |

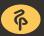

#### # SELECT

client\_addr AS client, usename AS user, application\_name AS name, state, sync\_state AS mode, (pg\_xlog\_location\_diff(pg\_current\_xlog\_location(),sent\_location) / 1024)::int as pending, (pg\_xlog\_location\_diff(sent\_location,write\_location) / 1024)::int as write, (pg\_xlog\_location\_diff(write\_location,flush\_location) / 1024)::int as flush, (pg\_xlog\_location\_diff(flush\_location,replay\_location) / 1024)::int as replay, (pg\_xlog\_location\_diff(pg\_current\_xlog\_location(),replay\_location))::int / 1024 as total\_lag

FROM pg\_stat\_replication;

| client   |        | name        | state     |       |        |      | •    |        | total_lag |
|----------|--------|-------------|-----------|-------|--------|------|------|--------|-----------|
| 10.6.6.9 | repmgr | walreceiver | streaming | async | 0      | 0    | 0    | 410480 | 410480    |
|          |        | walreceiver |           |       |        | 2845 |      | 112552 | 211025    |
| 10.6.6.6 | repmgr | walreceiver | streaming | async | Θ      | 0    | 3056 | 9496   | 12552     |
| 10.6.6.8 | repmgr | walreceiver | streaming | async | 847582 | 0    | 0    | 3056   | 850638    |

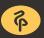

#### # SELECT

client\_addr AS client, usename AS user, application\_name AS name,

state, sync\_state AS mode,

(pg\_xlog\_location\_diff(pg\_current\_xlog\_location(), sent\_location) / 1024)::int as pending,

(pg\_xlog\_location\_diff(sent\_location,write\_location) / 1024)::int as write,

(pg\_xlog\_location\_diff(write\_location,flush\_location) / 1024)::int as flush,

(pg\_xlog\_location\_diff(flush\_location, replay\_location) / 1024)::int as replay,

(pg\_xlog\_location\_diff(pg\_current\_xlog\_location(), replay\_location))::int / 1024 as total\_lag
FROM pg\_stat\_replication;

| client   |        | name        | state     |       |        |      | •     |        | total_lag |
|----------|--------|-------------|-----------|-------|--------|------|-------|--------|-----------|
| -        |        | walreceiver | -         | -     |        |      |       | 410480 |           |
| 10.6.6.7 | repmgr | walreceiver | streaming | async | Θ      | 2845 | 95628 | 112552 | 211025    |
| 10.6.6.6 | repmgr | walreceiver | streaming | async | Θ      | 0    | 3056  | 9496   | 12552     |
| 10.6.6.8 | repmgr | walreceiver | streaming | async | 847582 | 0    | 0     | 3056   | 850638    |

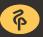

#### # SELECT

client\_addr AS client, usename AS user, application\_name AS name,

state, sync\_state AS mode,

(pg\_xlog\_location\_diff(pg\_current\_xlog\_location(), sent\_location) / 1024)::int as pending,

(pg\_xlog\_location\_diff(sent\_location,write\_location) / 1024)::int as write,

(pg\_xlog\_location\_diff(write\_location, flush\_location) / 1024)::int as flush,

(pg\_xlog\_location\_diff(flush\_location, replay\_location) / 1024)::int as replay,

(pg\_xlog\_location\_diff(pg\_current\_xlog\_location(), replay\_location))::int / 1024 as total\_lag
FROM pg\_stat\_replication;

| client   |        | name        | state     |       |        |      |       |        | total_lag |
|----------|--------|-------------|-----------|-------|--------|------|-------|--------|-----------|
| -        |        | walreceiver | -         | -     | -      |      |       | 410480 |           |
| 10.6.6.7 | repmgr | walreceiver | streaming | async | 0      | 2845 | 95628 | 112552 | 211025    |
| 10.6.6.6 | repmgr | walreceiver | streaming | async | 0      | 0    | 3056  | 9496   | 12552     |
| 10.6.6.8 | repmgr | walreceiver | streaming | async | 847582 | 0    | Θ     | 3056   | 850638    |

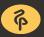

Network problems – *nicstat*.

Storage problems – *iostat, iotop*.

Recovery stucks – *top*, *pg\_stat\_activity*.

WAL pressure:

- pg\_stat\_activity, pg\_stat\_progress\_vacuum;
- pg\_xlog\_location\_diff().

Network/storage problems:

- check workload;
- upgrade hardware.

Recovery stucks – wait or cancel queries on standby.

WAL pressure:

- Reduce amount of work;
- Reduce amount of WAL:
  - full\_page\_writes = off, wal\_compression = on, wal\_log\_hints = off;
  - expand interval between checkpoints.

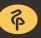

Main symptoms:

- unexpected increase in the usage of the disk space;
- abnormal size of *pg\_xlog/* directory.

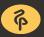

Detection:

- *du* -*csh*;
- pg\_replication\_slots, pg\_stat\_archiver;
- errors in postgres logs.

Problems:

- Massive CRUD.
- Unused slot.
- Broken archive\_command.

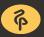

Solutions:

- check replication lag;
- reduce checkpoints\_segments/max\_wal\_size, wal\_keep\_segments;
- change reserved space ratio (ext filesystems);
- add an extra space (LVM, ZFS, etc);
- drop unused slot or fix slot consumer;
- fix WAL archiving;
- checkpoint, checkpoint, chekpoint.

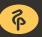

Main symptoms – errors in postgresql or application logs. postgres.c:errdetail\_recovery\_conflict():

- User was holding shared buffer pin for too long.
- User was holding a relation lock for too long.
- User was or might have been using tablespace that must be dropped.
- User query might have needed to see row versions that must be removed.
- User transaction caused buffer deadlock with recovery.
- User was connected to a database that must be dropped.

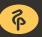

Detection:

- pg\_stat\_databases + pg\_stat\_databases\_conflicts;
- postgresql logs.

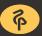

Problems:

- queries are cancelled too often;
- long transactions on a standby check *pg\_stat\_activity*;
- huge apply lag check *pg\_stat\_replication*.

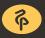

Solutions:

- increase streaming delay (potentially causes lag);
- enable hot\_standby\_feedback (potentially causes bloat);
- rewrite queries;
- setup dedicated standby for long queries.

Main symptoms:

- huge apply lag;
- 100% CPU usage by recovery process.

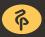

Detection:

- top CPU usage;
- *pg\_stat\_replication* amount of lag.

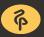

Investigation:

- perf top/record/report (required debug symbols);
- pg\_xlogdump.

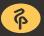

Solutions:

- depend on investigation' results;
- change problematic workload (if found).

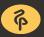

Streaming replication problems are always distributed. There are many sources of problems:

• system resources, app/queries, workload.

Always use monitoring.

Learn how to use builtin tools.

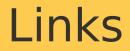

PostgreSQL official documentation – The Statistics Collector https://www.postgresql.org/docs/current/static/monitoring-stats.html

PostgreSQL Mailing Lists (general, performance, hackers) https://www.postgresql.org/list/

PostgreSQL-Consulting company blog http://blog.postgresql-consulting.com/

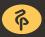

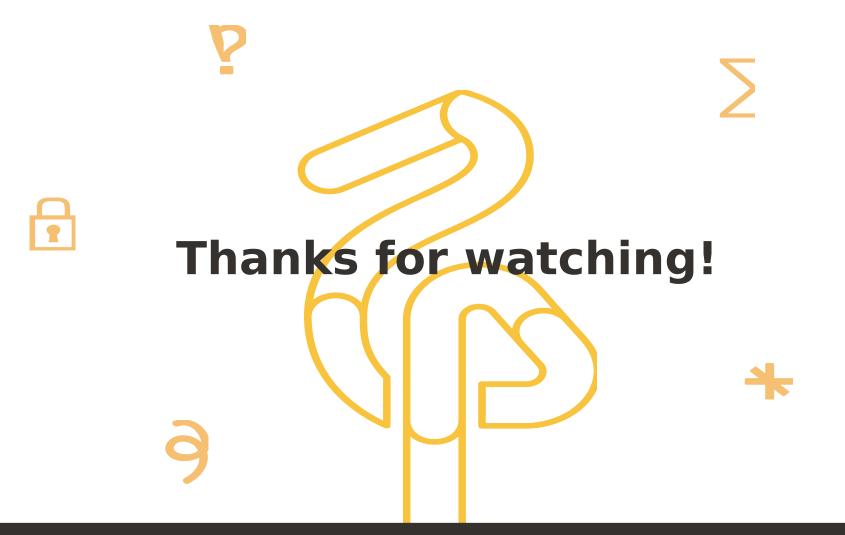

dataegret.com

alexey.lesovsky@dataegret.com